# CS 327E Class 5 February 24, 2020

# No Quiz Today

## Milestone 4 Feedback

Did you run into any major issues with the assignment?

- My group had problems identifying entity types. A.
- B. My group had problems decomposing large tables.
- $C.$  A and B.
- D. My group did not face any big problems.

### **Beam + Dataflow Setup**

<https://github.com/cs327e-spring2020/snippets/wiki/Beam--&-Dataflow-Setup>

# **Beam/Dataflow Setup Outcome**

Did you successfully complete your setup?

- A. Yes, the Wordcount jobs ran without errors.
- B. No, I got stuck somewhere and need help.
- C. I'm still setting things up and need more time to finish.

# **Dataflow Concepts**

- A system for processing arbitrary computations on large amounts of data
- Can process batch data and streaming data using the same code
- Uses Apache Beam, an open-source programming model
- Designed to be very scalable, millions of QPS

## **Apache Beam Concepts**

- A model for describing data and data processing operations:
	- Pipeline: a data processing task from start to finish
	- **O** PCollection: a collection of data elements
	- **O** Transform: a data transformation operation
- SDKs for Java, Python and Go
- Executed in the cloud on Dataflow, Spark, Flink, etc.
- ●Executed locally with Direct Runner for dev/testing

# **Beam Pipeline**

- $Pipeline = A$  directed acyclic graph where the nodes are the Transforms and the edges are the PCollections
- General Structure of a Pipeline:
	- Reads one or more data sources as input PCollections
	- Applies one or more PTransforms on PCollections
	- Outputs resulting PCollection as one or more data sinks
- Executed as a single unit
- Run in batch or streaming mode

# PCollection

- PCollection = A collection of data elements, either bounded or unbounded
- Elements can be made up primitive and complex types
- PCollections are distributed across machines
- PCollections are immutable
- Created from a data source or a PTransform
- Written to a data sink or passed to another PTransform

# PTransform

All operations on data in beam are different kinds of PTransforms

- - maps 1 input to  $(1, 0,$  many) outputs  $\bigcirc$
	- o Examples: ParDo, Map, FlatMap
- Aggregation:
	- reduces many inputs to (1, fewer) outputs  $\bigcirc$
	- o Examples: GroupByKey, CoGroupByKey
- Composite: combines element-wise and aggregation
	- GroupByKey -> ParDo

# **PTransform Properties**

- Serializable
- Parallelizable
- · Idempotent

### ParDo Transform

- $\bullet$  ParDo = "Parallel Do"
- Maps 1 input to  $(1, 0,$  many) outputs
- Takes as input a PCollection
- Applies the user-defined ParDo to the input PCollection
- Outputs results as a new PCollection
- Typical usage: filtering, formatting, extracting parts of data, performing computations on data elements

# Hello World Example 1

```
import apache beam as beam
   from apache_beam.io import WriteToText
 3
   import logging
 5
   class MultiplyDoFn(beam.DoFn):
     def process(self, element):
 6
         return [element * 10]
 8
 9
   def run():10
        PROJECT ID = 'cs327e-sp2020' # change to your project id
11
12
        options = {13
         'project': PROJECT_ID
14
15
        opts = beam.pipeline.PipelineOptions(flags=[], **options)
16
17
         p = beam. Pipeline ('DirectRunner', options=opts)
18
19
         in pcoll = p \mid beam(Create([1, 2, 3, 4, 5]))20
21out_pcoll = in_pcoll | 'Multiply' >> beam. ParDo(MultiplyDoFn())
2223
        out pcoll | 'Write results' >> WriteToText('multiplied numbers.txt')
24
25
        result = p.run()26
         result wait until finish()
27
28
   if name == 'main ':
29
      logging.getLogger().setLevel(logging.INFO)
      run()30
```
# Hello World Example 2

```
import apache beam as beam
    from apache_beam.io import WriteToText
 \mathcal{E}import logging
 \overline{4}class SplitIntoWordsDoFn(beam.DoFn):
      def process(self, element):
 6
         words = element.split()8
         return [words]
 \overline{9}10
    def run():11
         PROJECT_ID = 'cs327e-sp2020' # change to your project id
12
         options = {13
14
         'project': PROJECT_ID
15
         \mathcal{F}16
         opts = beam.pipeline.PipelineOptions(flags=[], **options)
17
18
         p = beam. Pipeline('DirectRunner', options=opts)
19
20
         in\_pc01 = p | beam.Create(['Hello Beam', 'This is awesome!'])
21
22
         out\_pcoll = in\_pcoll | 'Split Words' >> beam. ParDo(SplittntowordsDoFn())23
24
         out pcoll | 'Write results' >> WriteToText('split words.txt')
25
26
         result = p.run()27
         result.wait_until_finish()
28
29
    if name == " main ":
      logging.getLogger().setLevel(logging.ERROR)
30
31
      run()
```
# GroupByKey Transform

- Takes an input PCollection where each element is a (key, value) pair
- Groups the values by unique key
- Produces an output PCollection where each element is a (key, list (value)) pair

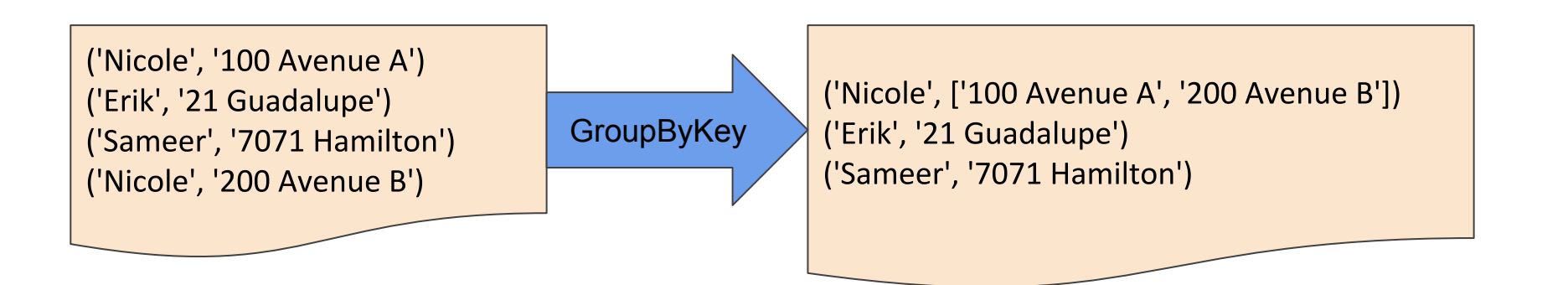

# Hello World Example 3

```
import apache beam as beam
   from apache beam.io import WriteToText
   import logging
   class ExtractFirstLetterDoFn(beam.DoFn):
     def process(self, element):
 6
        tuple = (element[0], element)return [tuple]
 8
\overline{Q}10
   def run():11
         PROJECT ID = 'cs327e-sp2020' # change to your project id
12
        options = {13
14
         'project': PROJECT ID
15
         \mathcal{F}16
         opts = beam.pipeline.PipelineOptions(flags=[], **options)
17
18
         p = beam.Pipeline('DirectRunner', options=opts)19
20
         in\_pcoll = p | beam.Create(['apple', 'ball', 'car', 'bear', 'cheetah', 'ant'])
2122
         out_pcoll = in_pcoll | 'Extract' >> beam.ParDo(ExtractFirstLetterDoFn())
23
24
         grouped pcoll = out pcoll | 'Grouped' >> beam. GroupByKey()25
26
        grouped pcoll | 'Write results' >> WriteToText('grouped letters.txt')
27
28
         result = p.run()29
         result.wait_until_finish()
30
31
   if name == ' main ':
32
      logging.getLogger().setLevel(logging.INFO)
33
      run()
```
### **Hands-on Exercises**

git clone https://github.com/cs327e-spring2020/snippets.git

#### Practice Problem 1

Run Student beam1.py from college modeled.ipynb

#### iClicker Question 1

How many records are in the resulting Student beam table?

- A. 0
- B. 12
- C. 15

#### Practice Problem 2

- 1. Save Student beam1.py as Student beam2.py
- Fix the logic such that the Student's status field does not get 2. dropped from the output.
- 3. Run Student beam2.py from college modeled.ipynb

#### iClicker Question 2

How many records are in the resulting Student beam table?

- A. 0
- B. 12
- C. 15

# **Writing Beam Code:**

- 1. Start with a working code sample.
- 2. Test and debug one **Transform** block at a time.
- 3. Write temporary and final PCollections to log files.
- 4. Start assignment **early**. The Beam Python documentation is sparse and learning Beam requires **patience**, **perseverance**, and **experimentation**.
- 5. If you get stuck, go to OHs. If you can't make OHs, make an appointment with the TAs.

### **Milestone 5**

http://www.cs.utexas.edu/~scohen/milestones/Milestone5.pdf